$UMSX\overline{N}IS$ 

#### УТВЕРЖДАЮ:

И.о. директора института мелиорации, водного хозяйства и строительства **ИМЕНИ А.Н. КОСТЯКОРИЯ**  $\begin{tabular}{l|c|c|c|c|c} \hline $\mathit{I} \mathit{M} \mathit{O} \mathit{H} \mathit{H} \$ 

# Лист актуализации рабочей программы дисциплины

Б1.Б.22. «Информационные технологии»

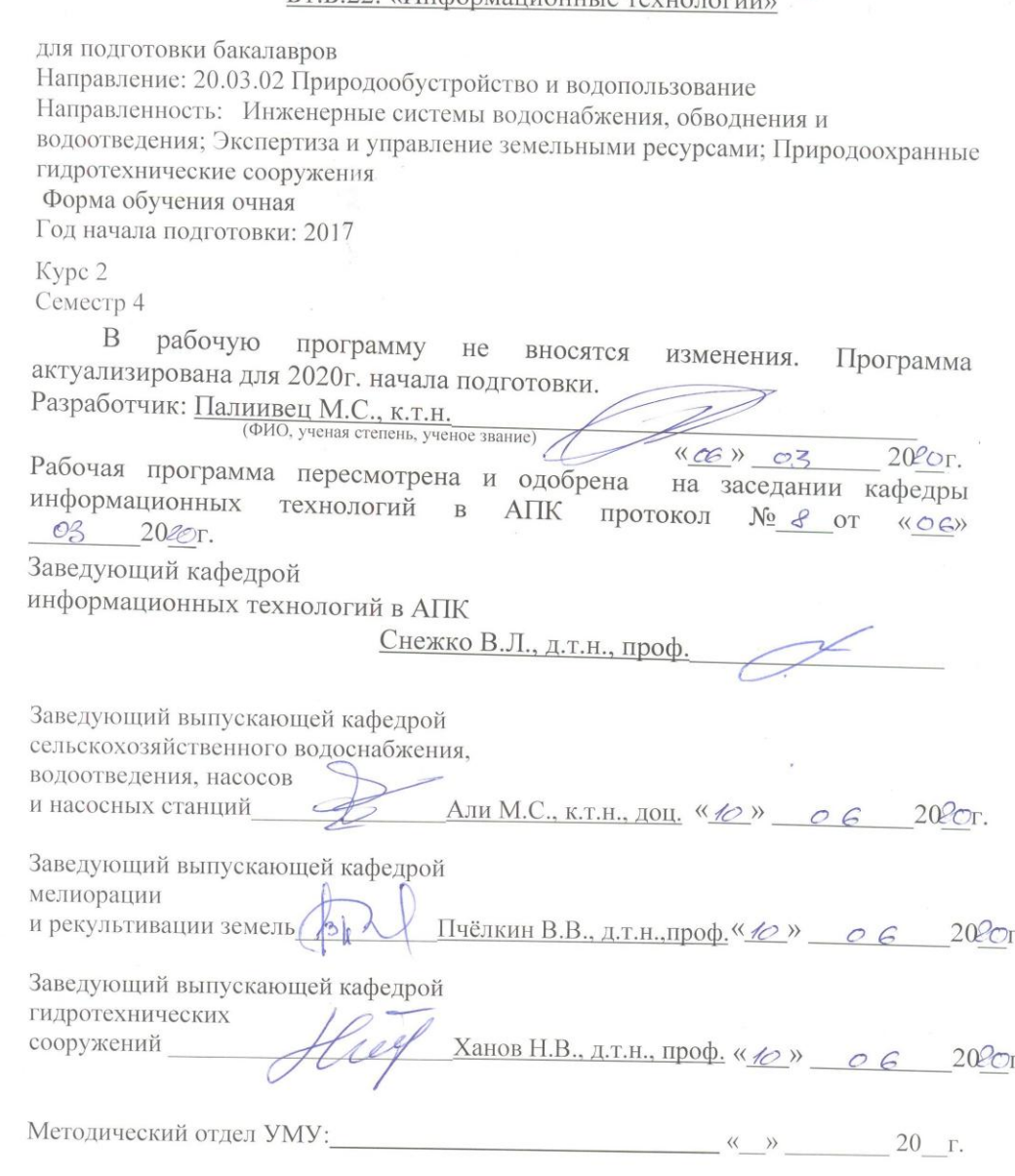

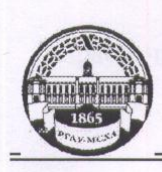

МИНИСТЕРСТВО СЕЛЬСКОГО ХОЗЯЙСТВА РОССИЙСКОЙ ФЕДЕРАЦИИ ФЕДЕРАЛЬНОЕ ГОСУДАРСТВЕННОЕ БЮДЖЕТНОЕ ОБРАЗОВАТЕЛЬНОЕ УЧРЕЖДЕНИЕ ВЫСШЕГО ОБРАЗО «РОССИЙСКИЙ ГОСУДАРСТВЕННЫЙ АГРАРНЫЙ УНИВЕРСИТЕТ-МСХА имени К.А. ТИМИРЯЗЕВА» (ФГБОУ ВО РГАУ - МСХА имени К.А. Тимирязева)

Институт мелиорации, водного хозяйства и строительства им. А.Н. Костякова Кафедра информационных технологий в АПК

#### УТВЕРЖДАЮ:

И.о. директора института мелиорации, водного хозяйства и строительства имени А.Н. Костякова Ю.Г. Иванов  $4459$ 2019 г.

РАБОЧАЯ ПРОГРАММА ДИСЦИПЛИНЫ Б1.Б.22 «Информационные технологии»

для подготовки бакалавров

#### ФГОС ВО

Направление: 20.03.02 Природообустройство и водопользование Направленность: Инженерные системы водоснабжения, обводнения и водоотведения, Экспертиза и управление земельными ресурсами, Природоохранные гидротехнические сооружения

Kypc 2 Семестр 4

Форма обучения очная Год начала подготовки 2017

Регистрационный номер

Москва, 2019

Разработчик: Палиивец М.С., к.т.н. «21» archaps2019r (ФИО, ученая степень, ученое звание) Рецензент: Андреев Е.В., к.т.н., доцен (21) aubopt 2019r. Программа составлена в соответствии с требованиями ФГОС ВО по направлению подготовки 20.03.02 Природообустройство и водопользование и учебного плана. Программа обсуждена на заседании кафедры информационных технологий в  $\rm{AIIK}$ протокол № 7 от « $18$ » дневаря 2019 г. Зав. кафедрой Снежко В.Л., д.т.н., проф. <u>«18» anlaps</u> 2019 r. Согласовано: Председатель учебно - методической комиссии института мелиорации, водного хозяйства и строительства имени А.Н. Костякова Бакштанин А.М., к.т.н., доцент <u>(11) uapro 2019</u>. Заведующий выпускающей кафедрой Али М.С., к.т.н., доцент Пчёлкин В.В., д.т.н., проф. Ханов Н.В., д.т.н., проф. <u>«ez» archap</u> 2019r. Зав. отдела комплектования ЦНБ Бумажный экземпляр РПД, копии электронных вариантов РПД и оценочных материалов дисциплины получены: 2019г.  $\rangle\rangle$ Методический отдел УМУ

 $\sqrt{2}$ 

### **СОДЕРЖАНИЕ**

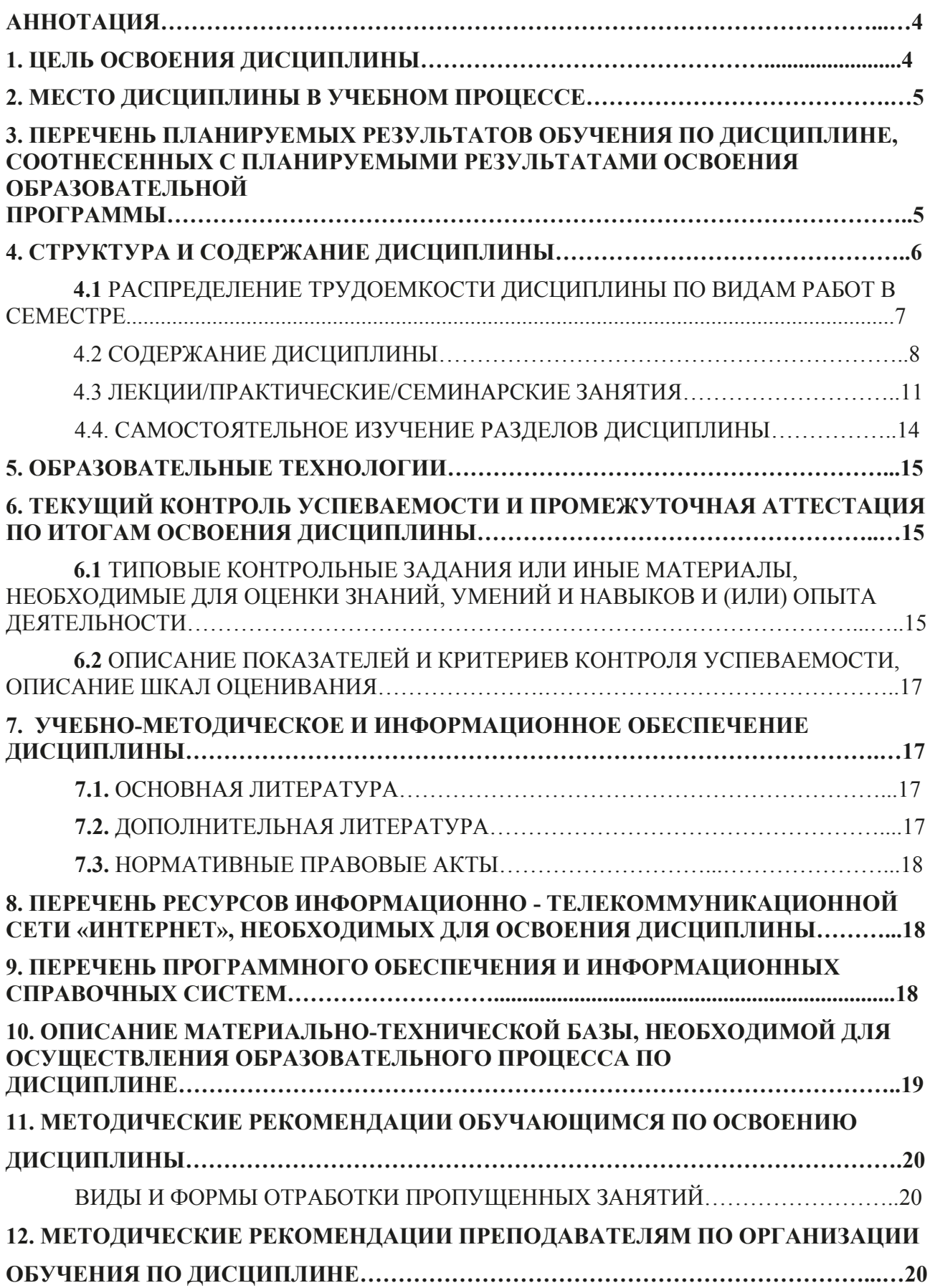

Лисциплина «Информационные технологии» ориентирована на получение знаний о возможности использования информационных технологий для решения практических задач в профессиональной деятельности с применением информационно-коммуникационных технологий и с учетом основных требований информационной безопасности, а также на выборку практических навыков по их анализу при исследовании воздействия процессов эксплуатации объектов природообустройства строительства  $\overline{M}$  $\overline{M}$ водопользования на компоненты природной среды.

Место дисциплины в учебном плане: дисциплина включена в базовую направлению 20.03.02 учебного плана  $\Pi$ <sup>O</sup> ПОДГОТОВКИ часть Природообустройство и водопользование.

Требования к результатам освоения дисциплины: в результате освоения дисциплины формируются следующие компетенции: ОПК-2; ПК-9.

содержание дисциплины: **Краткое** Предмет информационные технологии. Понятие информации. Технические средства реализации информационных процессов. Операционные системы. Операционная система Microsoft Windows. Текстовый редактор Microsoft Word. Табличный процессор Microsoft Excel. Модели решения функциональных и вычислительных задач. Программное обеспечение. Основы представления и обработки графических Коммуникационные технологии. Основные понятия ланных. теории программирования. Эволюция и классификация языков программирования. Основные понятия языков программирования. Линейная алгоритмическая структура и операторы языка программирования для ее реализации. Разветвляющиеся алгоритмические структуры и операторы для их реализации. Циклические алгоритмические структуры и операторы для их реализации. Интегрированная среда программирования. Ввод и отладка Массивы. программирование. Объектно-ориентированное программы. Структурное программирование.

Общая трудоёмкость дисциплины: 108 часов / 3 зач. ед. Промежуточный контроль: зачет.

#### 1. Цель освоения дисциплины

Цель знаний о освоения дисциплины: получение возможности использования информационных технологий для решения практических задач в профессиональной деятельности  $\mathbf{c}$ применением информационнокоммуникационных учетом технологий  $\overline{M}$  $\mathbf{c}$ основных требований информационной безопасности, а также на выборку практических навыков по их анализу при исследовании воздействия процессов строительства  $\mathbf{M}$ объектов природообустройства  $\mathbf{M}$ эксплуатации водопользования на компоненты природной среды.

### **2. Место дисциплины в учебном процессе**

Дисциплина «Информационные технологии» включена в обязательный перечень ФГОС ВО дисциплин Б1.Б.22 базовой части. Дисциплина «Информационные технологии» реализуется в соответствии с требованиями ФГОС, ОПОП ВО и Учебного плана по направлению 20.03.02 Природообустройство и водопользование направленностей инженерные системы водоснабжения, обводнения и водоотведения; экспертиза и управление земельными ресурсами; природоохранные гидротехнические сооружения.

Предшествующими курсами, на которых непосредственно базируется дисциплина «Информационные технологии», являются: «Математика», «Компьютерное проектирование».

Дисциплина «Информационные технологии» является основополагающей для изучения следующих дисциплин: «AutoCAD в инженерных приложениях»; «Основы математического моделирования»; «Системы автоматизированного проектирования ТГВ»; «Системы автоматизированного проектирования», «Гидроинформатика»; «Геоинформационные системы»; «Введение в ГИС», «Применение средств информатики в расчетах инженерных сооружений».

Для освоения лабораторного курса «Информационные технологии» требуется обязательное использование мультимедийных средств и электронновычислительных машин (ПК - персональных компьютеров).

Рабочая программа дисциплины «Информационные технологии» для инвалидов и лиц с ограниченными возможностями здоровья разрабатывается с учетом особенностей психофизического развития, индивидуальных возможностей и состояния здоровья таких обучающихся.

#### **3. Перечень планируемых результатов обучения по дисциплине, соотнесенных с планируемыми результатами освоения образовательной программы**

Изучение данной учебной дисциплины направлено на формирование у обучающихся компетенций, представленных в таблице 1.

### Таблица 1

## Требования к результатам освоения учебной дисциплины

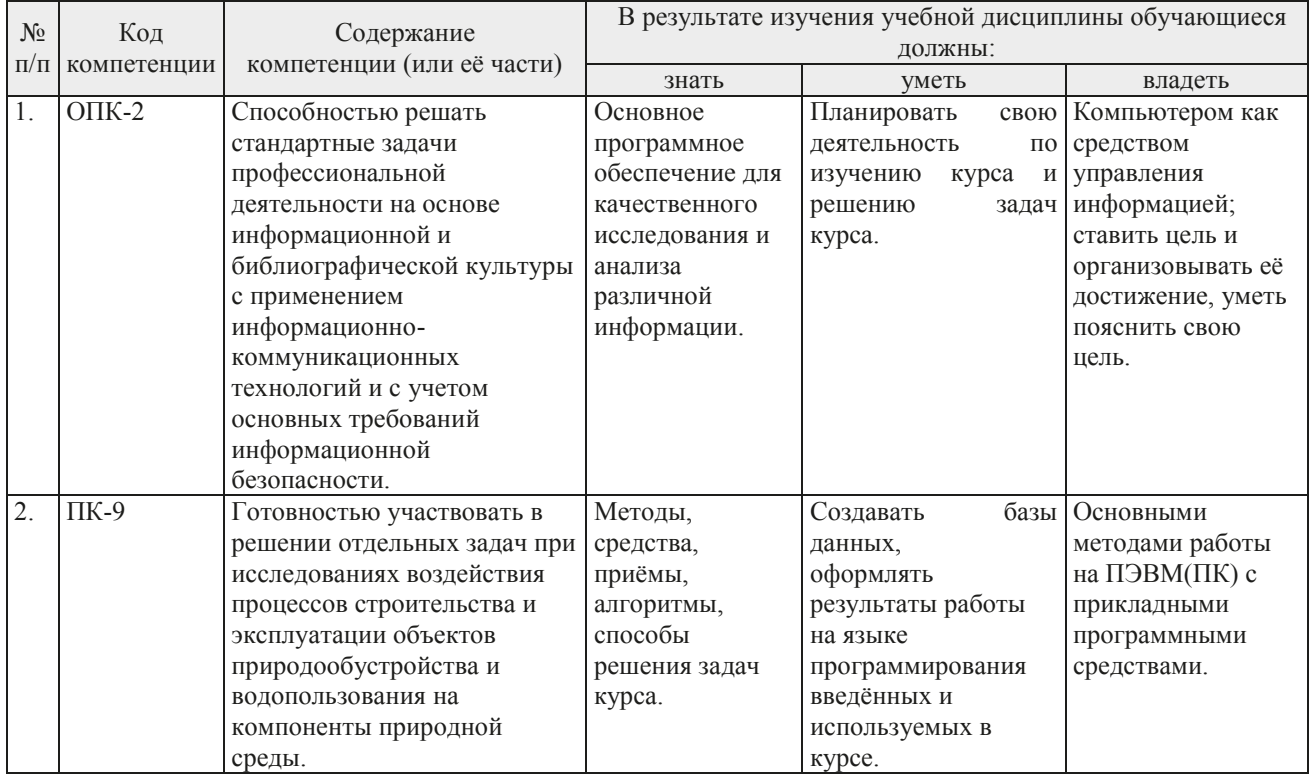

## 4. Структура и содержание дисциплины

Общий объем дисциплины составляет 108 часов/ 3 зач. ед. Аудиторная работа с преподавателем составляет соответственно 50,25 часа. В курсе предусмотрены лекционные занятия и выполнение лабораторных работ на персональном компьютере. Видом промежуточного контроля выступает в 4 семестре - зачёт.

# **4.1 Распределение трудоёмкости дисциплины по видам работ**

Таблица 2

| Вид учебной работы                                            | Трудоёмкость |                  |
|---------------------------------------------------------------|--------------|------------------|
|                                                               | час.         | <b>В Т.Ч. ПО</b> |
|                                                               |              | семестрам        |
|                                                               |              | $\mathbf{N}_2$ 4 |
| Общая трудоёмкость дисциплины по                              | 108          | <b>108</b>       |
| учебному плану                                                |              |                  |
| 1. Контактная работа:                                         | 50,25        | 50,25            |
| Аудиторная работа                                             | 50,25        | 50,25            |
| в том числе:                                                  |              |                  |
| лекции $(II)$                                                 | 16           | 16               |
| лабораторные работы (ЛР)                                      | 34           | 34               |
| контактная работа на промежуточном контроле (КРА)             | 0,25         | 0,25             |
| 2. Самостоятельная работа (СРС)                               | 57,75        | 57,75            |
| самостоятельное изучение разделов, самоподготовка (проработка |              |                  |
| и повторение лекционного материала и материала учебников и    | 48,75        | 48,75            |
| учебных пособий, подготовка практическим занятиям.)           |              |                  |
| Подготовка к зачёту (контроль)                                | 9            | 9                |
| Вид промежуточного контроля:                                  | зачёт        |                  |

# **Распределение трудоемкости дисциплины по видам работ по семестрам**

### 4. 2 Содержание дисциплины

### Таблина 3

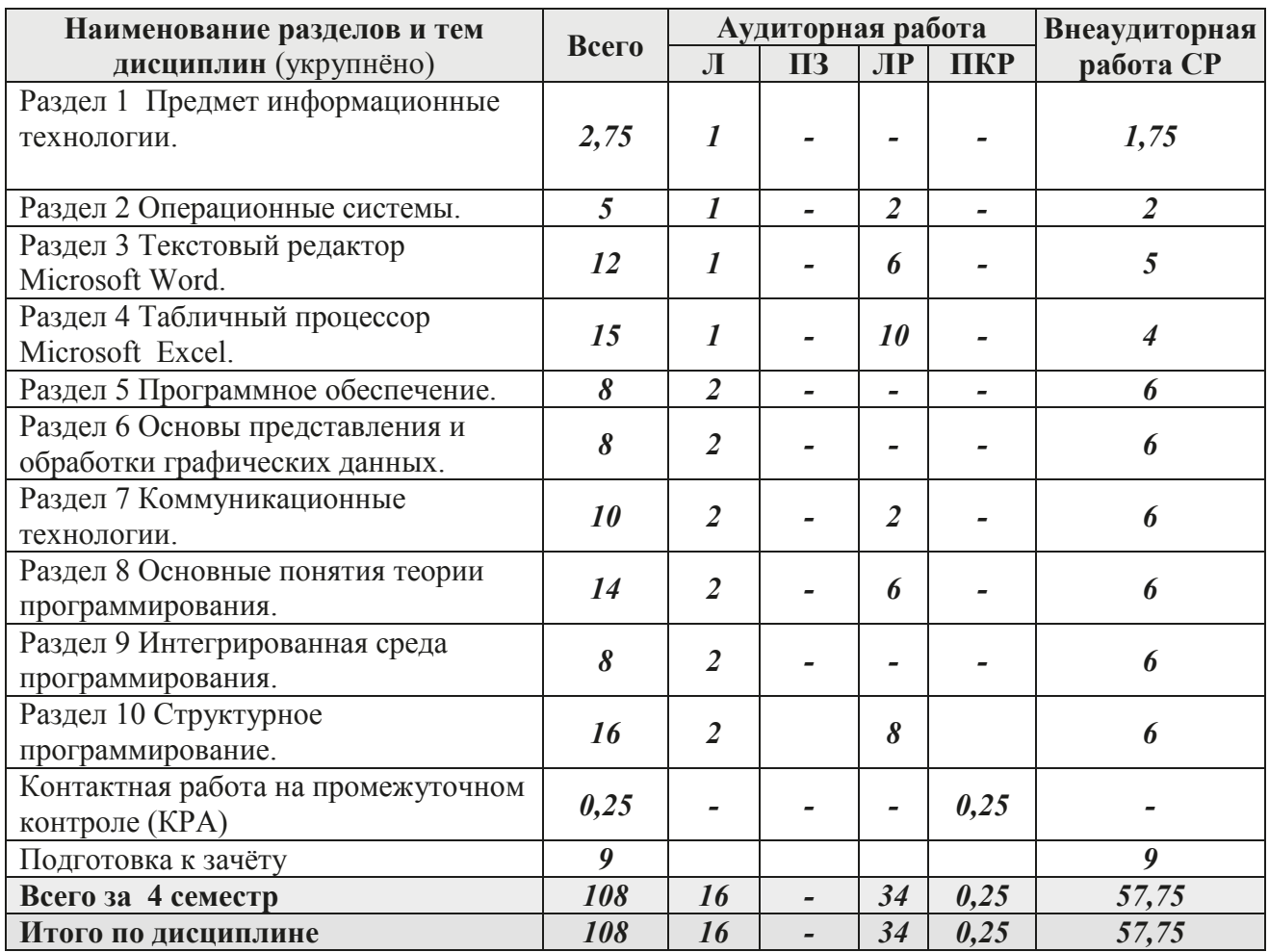

### Тематический план учебной дисциплины

Раздел 1 Предмет информационные технологии.

Тема  $\mathbf{1}$ Понятие информации. Технические средства реализации информационных процессов.

- 1.1. Краткий исторический обзор развития информационных технологий.
- 1.3. Математическое понятие информации. Измерение информации.
- 1.4. Информационные процессы.
- 1.5. Основные функциональные блоки персонального компьютера.
- 1.6. Системы счисления.

Раздел 2Операционные системы.

Тема 2 Операционная система Microsoft Windows.

- 2.1. Определение операционной системы.
- 2.2. Назначение и основные компоненты операционной системы.
- 2.3. Краткий обзор широко известных операционных систем.

2.4. Особенности операционной системы Windows.

2.5. Обслуживание файловой системы средствами операционной системы Microsoft Windows.

Раздел 3 Текстовый редактор Microsoft Word.

Тема 3 Текстовый редактор Microsoft Word.

- 3.1. Пользовательский интерфейс.
- 3.2. Обзор команд главного меню.

3.3. Справочная система. Технологии создания и форматирования различных документов.

- 3.4. Таблины.
- 3.5. Колонки.
- 3.6. Рисунки.

Раздел 4 Табличный процессор Microsoft Excel.

Тема 4 Модели решения функциональных и вычислительных задач.

- 4.1. Работа с электронной таблицей.
- 4.2. Ввод и форматирование данных. Копирование и перенос.
- 4.3. Абсолютная и относительная адресация ячеек.
- 4.4. Ввод формул.
- 4.5. Формулы массивов.
- 4.6. Встроенные функции.
- 4.7. Форматирование и оформление таблицы.
- 4.8. Построение диаграмм и графиков.
- 4.9. Моделирование как метод познания.
- 4.10. Классификация и формы представления моделей.
- 4.11. Методы и технологии моделирования.
- 4.12. Информационная модель объекта.

Раздел 5 Программное обеспечение.

Тема 5 Современное программное обеспечение.

5.1. Обзор программного обеспечения.

Раздел 6 Основы представления и обработки графических данных.

Тема 6 Обработка графических данных.

6.1. Понятие о компьютерной графике.

6.2. Обзор графических программных приложений.

Раздел 7 Коммуникационные технологии.

Тема 7 Коммуникационные технологии.

7.1. Настройка протоколов локальной компьютерной сети.

7.2. Использование сети Интернет для поиска учебной и научно-технической информации.

Раздел 8 Основные понятия теории программирования.

Тема 8 Эволюция и классификация языков программирования.

- 8.1. Алгоритм.
- 8.2. Программа.

8.3. Основные алгоритмические конструкции. Линейная алгоритмическая структура и операторы языка программирования для ее реализации. Разветвляющиеся алгоритмические структуры и операторы для их реализации. Циклические алгоритмические структуры и операторы для их реализации. Массивы.

8.4. Базовые алгоритмы.

8.5.Этапы разработки программы.

8.6. Трансляция, компиляция и интерпретация.

8.7. Машинные языки программирования.

8.8. Универсальные языки программирования высокого уровня.

8.9. Проблемно-ориентированные языки программирования.

8.10. Системы автоматизированного создания прикладных программ, использующие принципы визуального проектирования и событийного программирования.

8.11. Линейная алгоритмическая структура.

8.12. Структуры и типы данных.

8.13 Переменные и константы.

8.14. Оператор присваивания.

8.15. Процедуры ввода/вывода данных.

## **Раздел 9** Интегрированная среда программирования.

**Тема 9** Среда программирования. Ввод и отладка программы.

9.1. Среда и ее составляющие.

9.2. Компиляция, сохранение и запуск программы.

9.3. Тестирование и отладка логических ошибок в программе.

**Раздел 10** Структурное программирование.

**Тема 10** Объектно-ориентированное программирование.

10.1. Принципы проектирования программ сверху-вниз и снизу-вверх.

10.2. Класс.

10.3. Объект.

10.4. Метод.

10.5. Инкапсуляция и свойства объекта.

10.6. Наследование.

10.7. Полиморфизм.

10.8. Типы разветвляющихся алгоритмических структур.

10.9. Операторы языка для реализации разветвляющихся алгоритмических структур.

10.10. Примеры алгоритмов и программ.

10.11. Типы циклических алгоритмических структур.

10.12. Операторы языка для реализации циклических алгоритмических структур.

10.13. Примеры алгоритмов и программ.

10.14. Одномерные массивы.

10.15. Массивы-матрицы.

10.16. Примеры обработки массивов в программах.

10.17. Модульный принцип программирования.

10.18. Подпрограммы.

# **4.3. Лекции/лабораторные занятия**

Таблица 4

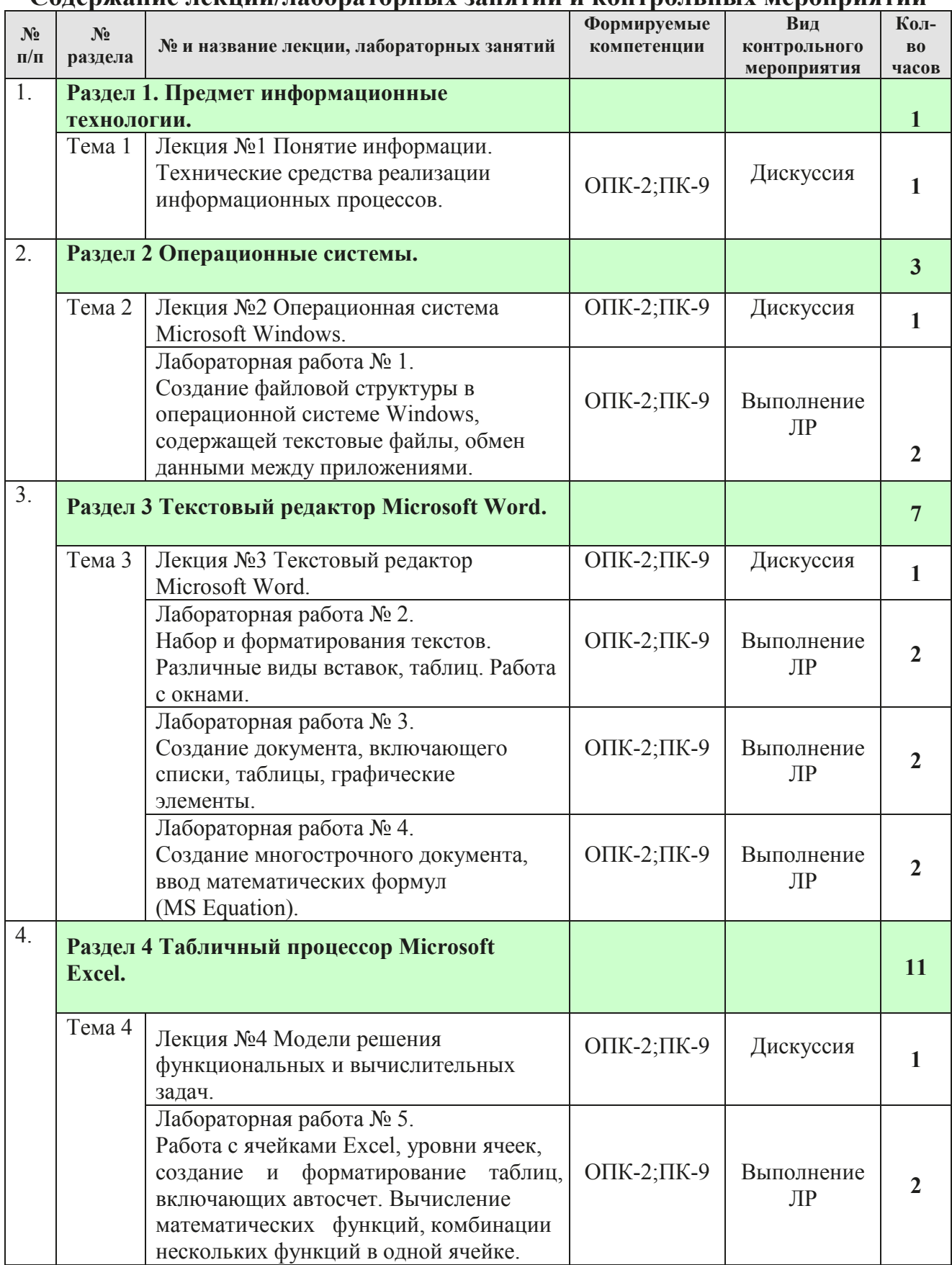

# **Содержание лекций/лабораторных занятий и контрольных мероприятий**

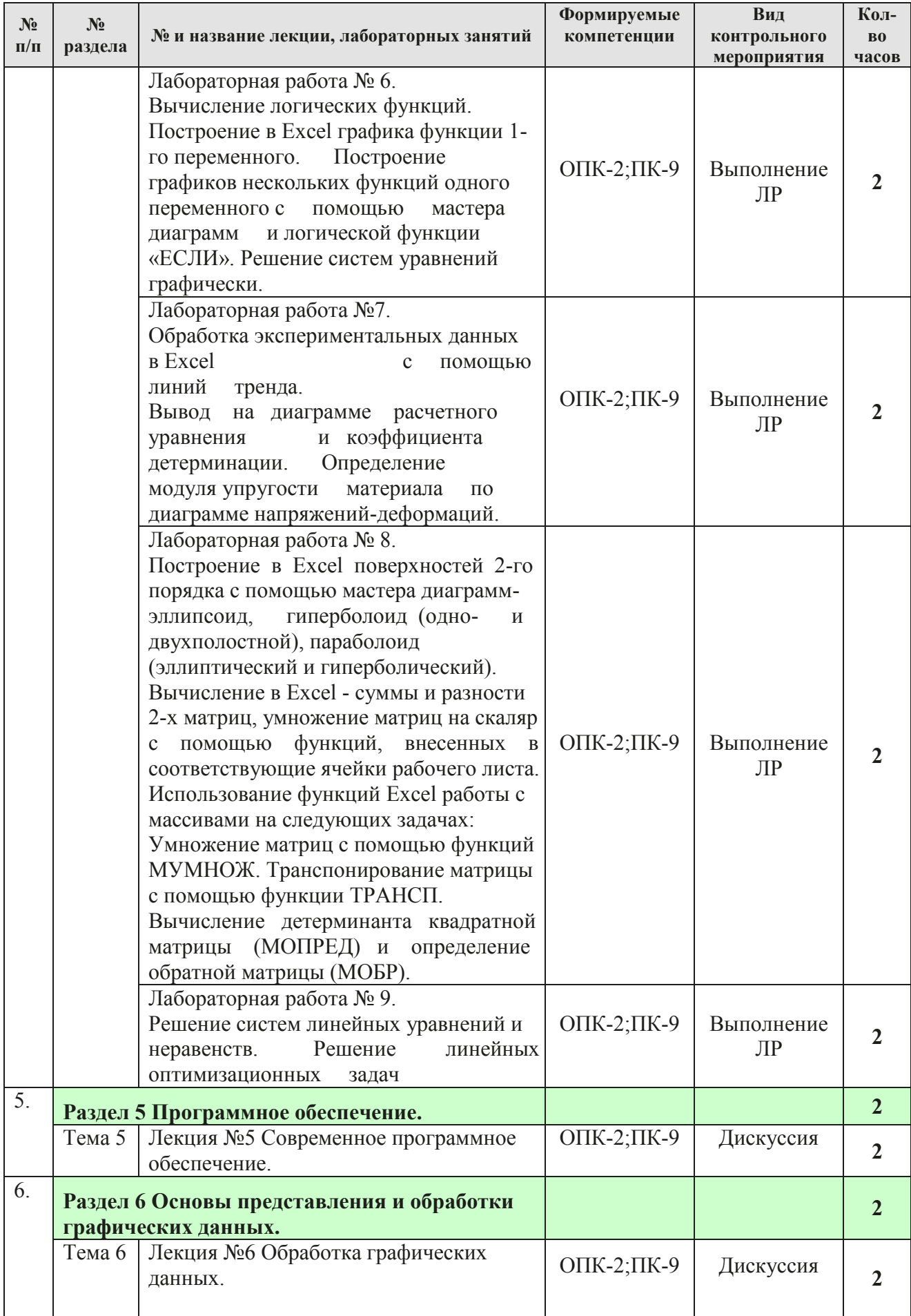

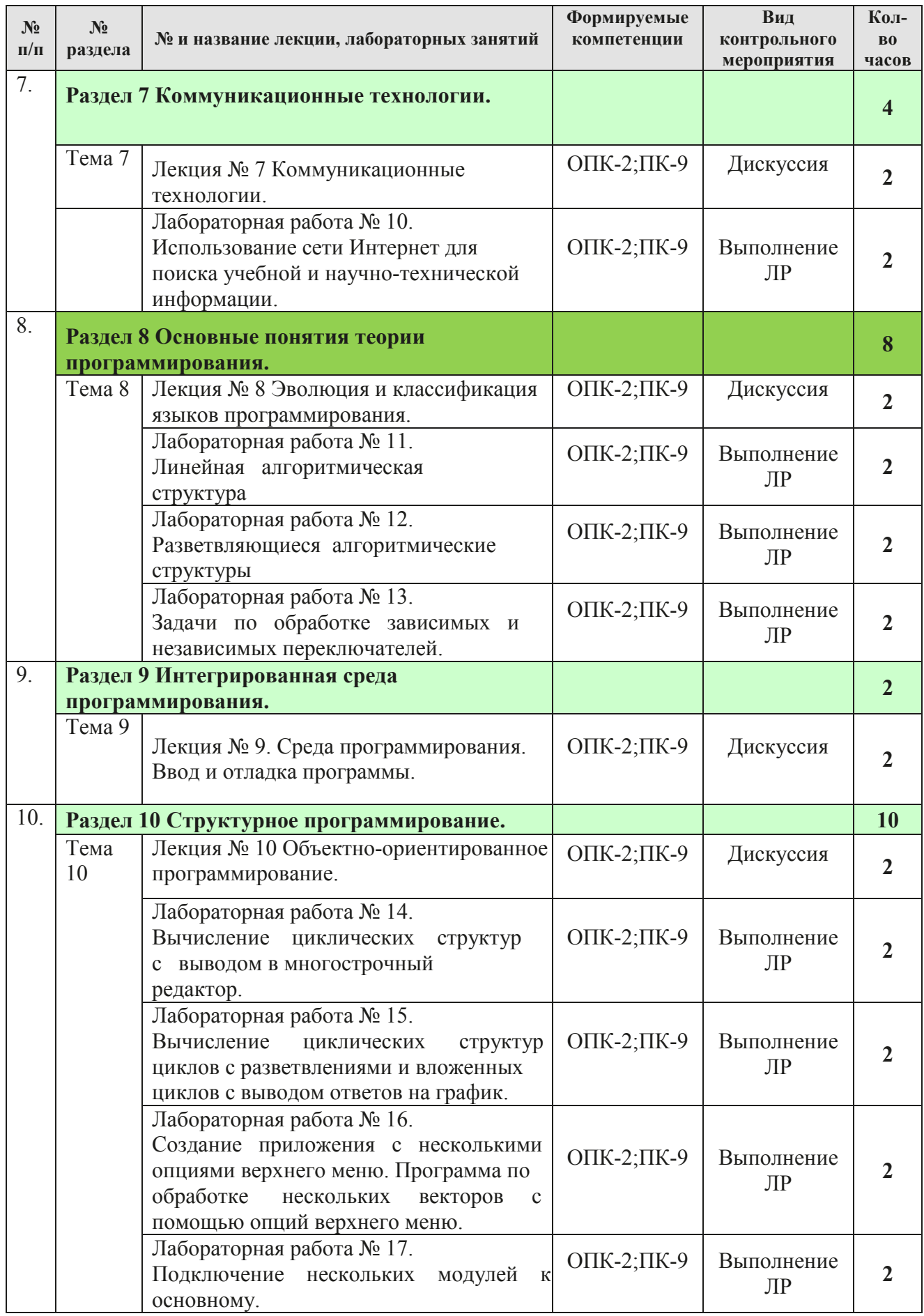

## 4.4. Самостоятельное изучение разделов дисциплины

# Перечень вопросов для самостоятельного изучения дисциплины

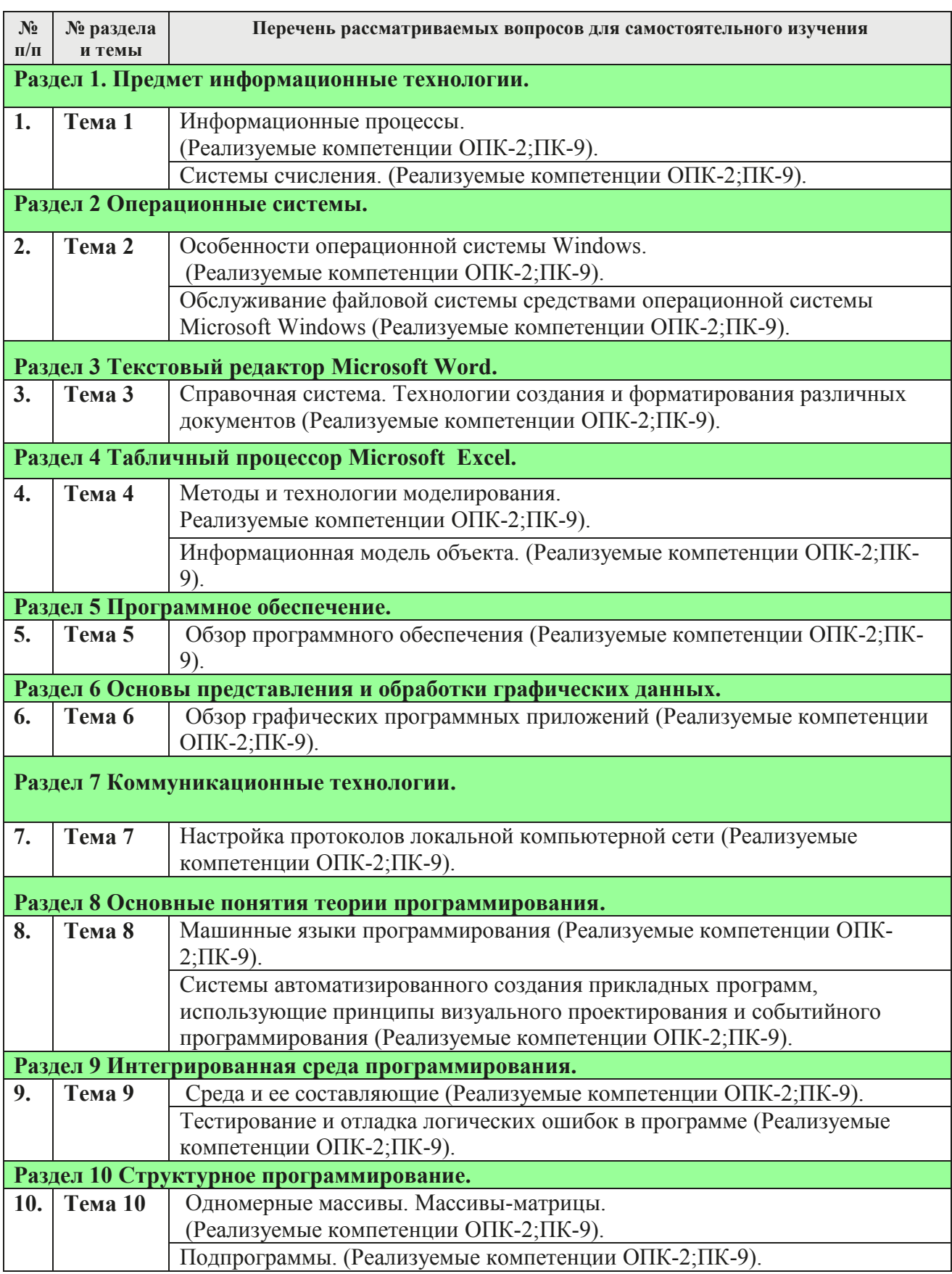

#### **5. Образовательные технологии**

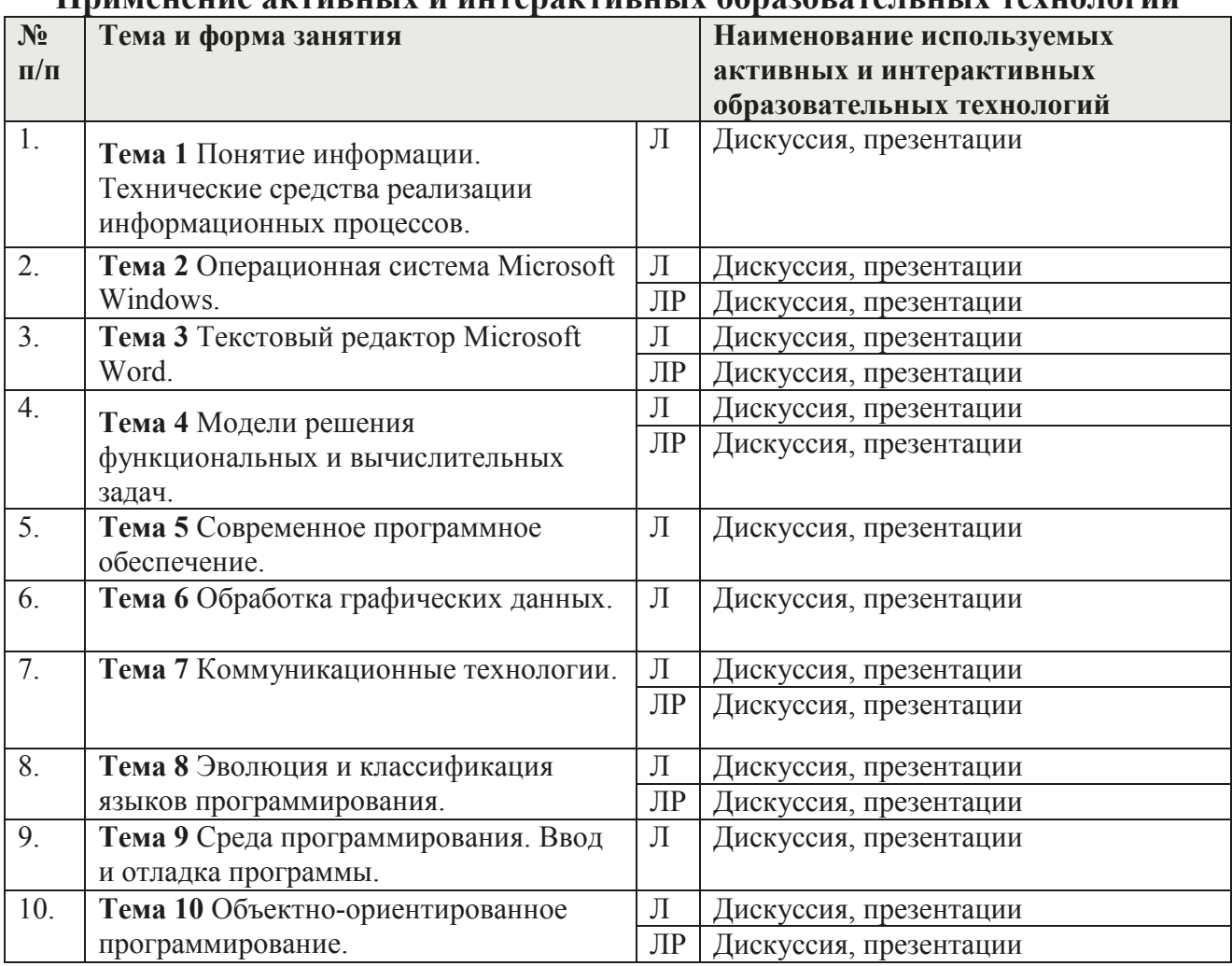

#### **Применение активных и интерактивных образовательных технологий**

## **6. Текущий контроль успеваемости и промежуточная аттестация по итогам освоения дисциплины**

## **6.1. Типовые контрольные задания или иные материалы, необходимые для оценки знаний, умений и навыков и (или) опыта деятельности**

Вопросы к дискуссии по дисциплине «Информационные технологии»:

**Вопросы к дискуссии по Разделу 1 «**Предмет информационные технологии»:

- 1. Математическое понятие информации. Измерение информации.
- 2. Информационные процессы.
- 3. Основные функциональные блоки персонального компьютера.
- 4. Системы счисления. **Вопросы к дискуссии по Разделу 2 «**Операционные системы»:
- 1. Назначение и основные компоненты операционной системы.
- 2. Краткий обзор широко известных операционных систем.

3. Обслуживание файловой системы средствами операционной системы Microsoft Windows.

**Вопросы к дискуссии по Разделу 3 «**Текстовый редактор Microsoft Word»:

Пользовательский интерфейс.

- 1. Обзор команд главного меню.
- 2. Справочная система. Технологии создания и форматирования различных документов.

**Вопросы к дискуссии по Разделу 4 «**Табличный процессор Microsoft Ехсеl»:

- 1. Моделирование как метод познания.
- 2. Классификация и формы представления моделей.
- 3. Методы и технологии моделирования.
- 4. Информационная модель объекта.

**Вопросы к дискуссии по Разделу 5 «**Программное обеспечение»:

1. Современное программное обеспечение.

**Вопросы к дискуссии по Разделу 6 «**Основы представления и обработки графических данных»:

1. Понятие о компьютерной графике.

2. Обзор графических программных приложений.

**Вопросы к дискуссии по Разделу 7 «**Коммуникационные технологии»:

- 1. Настройка протоколов локальной компьютерной сети.
- 2. Использование сети Интернет для поиска учебной и научно-технической информации.

**Вопросы к дискуссии по Разделу 8 «**Основные понятия теории программирования»:

- 1. Трансляция, компиляция и интерпретация.
- 2. Машинные языки программирования.
- 3. Универсальные языки программирования высокого уровня.
- 4. Проблемно-ориентированные языки программирования.
- 5. Системы автоматизированного создания прикладных программ, использующие принципы визуального проектирования и событийного программирования.

**Вопросы к дискуссии по Разделу 9 «**Интегрированная среда программирования»:

- 1. Среда и ее составляющие.
- 2. Компиляция, сохранение и запуск программы.
- *3.* Тестирование и отладка логических ошибок в программе

## **Вопросы к дискуссии по Разделу 10 «**Структурное программирование»:

- **1.** Инкапсуляция и свойства объекта.
- **2.** Наследование.
- **3.** Полиморфизм.
- **4.** Типы разветвляющихся алгоритмических структур.
- **5.** Одномерные массивы.
- **6.** Массивы-матрицы.
- **7.** Примеры обработки массивов в программах.
- **8.** Модульный принцип программирования.
- **9.** Подпрограммы.

## Вопросы к зачету по итогам освоения дисциплины «Информационные технологии»:

- 1. Операционная система Windows.
- 2. Обзор популярного программного обеспечения.
- 3. Работа с графическими объектами.
- 4. Интерфейс Microsoft Word 2007. Основные элементы управления окном.
- 5. Набор и форматирования текстов. Различные виды вставок, таблиц. Работа с окнами.
- 6. Создание документа, включающего списки, таблицы, графические элементы.
- 7. Создание многострочного документа, ввод математических формул (MS Equation).
- 8. Интерфейс Microsoft Excel 2007. Основные элементы управления окном. Уровни ячеек Excel.
- 9. Типы данных. Форматы данных.
- 10.Мастер функций.
- 11.Встроенные функции.
- 12.Мастер диаграмм.
- 13.Типы диаграмм. Форматирование диаграмм.
- 14.Логические функции. Формы записи.
- 15.Алгоритм. Виды алгоритмов.
- 16.Программа.
- 17.Основные алгоритмические конструкции.
- 18.Базовые алгоритмы.
- 19.Этапы разработки программы.
- 20.Трансляция, компиляция и интерпретация.
- 21.Машинные язык программирования Object Pascal.
- 22.Универсальные языки программирования высокого уровня.
- 23.Проблемно-ориентированные языки программирования.
- 24.Системы автоматизированного создания прикладных программ, использующие принципы визуального проектирования и событийного программирования.
- 25.Линейная алгоритмическая структура.
- 26.Структуры и типы данных.
- 27.Переменные и константы.
- 28.Оператор присваивания.
- 29.Процедуры ввода/вывода данных.
- 30.Среда и ее составляющие.
- 31.Компиляция, сохранение и запуск программы.
- 32.Тестирование и отладка логических ошибок в программе.
- 33.Типы разветвляющихся алгоритмических структур.
- 34.Операторы языка для реализации разветвляющихся алгоритмических структур.
- 35.Примеры алгоритмов и программ.
- 36.Типы циклических алгоритмических структур.
- 37.Операторы языка для реализации циклических алгоритмических структур.
- 38.Примеры алгоритмов и программ.
- 39.Одномерные массивы.
- 40.Массивы-матрицы.
- 41.Примеры обработки массивов в программах.
- 42.Модульный принцип программирования.
- 43.Подпрограммы.
- 44.Принципы проектирования программ сверху-вниз и снизу-вверх.

Класс. Объект. Метод. Инкапсуляция и свойства объекта. Наследование. Полиморфизм.

## **6.2 Описание показателей и критериев контроля успеваемости, описание шкал оценивания**

Для оценки знаний, умений, навыков и формирования компетенции по дисциплине применяется традиционная система контроля и оценки успеваемости студентов.

По лабораторным работам проводится устное собеседование с преподавателем кафедры, по результатам которого ставится оценка, незачтенное задание возвращается студенту для доработки.

## **Критерии оценивания результатов обучения**

Таблица 7

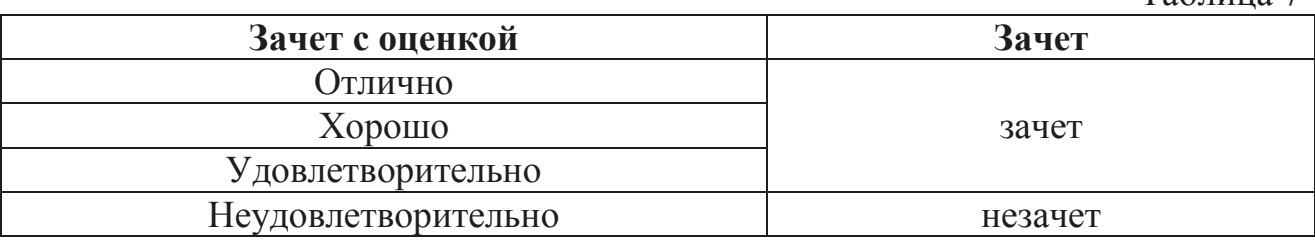

## **7. Учебно-методическое и информационное обеспечение дисциплины 7.1. Основная литература**

1. Ерхов А.А. Компьютерные сети : учебное пособие / А.А. Ерхов. – М.: МГУП, 2008. 36 25

2. Могилев, А.В. Информатика : 7-е издание, стереотипное / А.В. Могилев, Н.К. Пак, Е.К. Хеннер . – М. : Издательский центр «Академия», 2009 . – 848 с. - УК-584512-25экз. : 934.10 .

## **7.2 Дополнительная литература**

1. Мировые информационные ресурсы. Интернет [Текст] : практикум для студентов высших учебных заведений, обучающихся по специальности 16

"Прикладная информатика (по областям)" и другим специальностям / под. общ. ред. д.э.н., проф. П.В. Акинина ; [В.А. Королев и др.]. - Москва : КноРус, 2008. - 255,[1] с. : ил ; 21. - Библиогр. в конце кн. (11 назв.). - 3000 экз.. - ISBN 978-5-85971-803-0 : 2. Информатика [Текст] : учебник для студентов экономических специальностей вузов / [Н. В. Макарова, Л. А. Матвеев, В. Л. Бройдо и др.] ; под ред. проф. Н. В. Макаровой. - 3-е перераб. изд. - Москва : Финансы и статистика, 2009. - 765, [2] с. : ил ; 26. - Библиогр. в конце глав. - Предм. указ.: с. 748-758. - 4000 экз.. - ISBN 978-5-279-02202-1. 3. Информатика. Практикум по технологии работы на компьютере/Под редакцией Макаровой Н.В. - 4-е изд., перераб. М.: Финансы и статистика, 2008 г. 4. Культин,Н.Б. Microsoft Excel.Экспресс-курс. / Н.Б. Культин . – Спб. : БХВ-Петербург, 2004 . – 208 с. : ил. - УК-580844-100экз. - ISBN 5-941572-  $06-9:52.92$ . 5. Информатика. Раздел : Система управления базами данных MS Access [Текст] : учеб. практикум для студ. экон. фак. / А. А. Землянский, Г. А. 60 60 100 130

Кретова, Ю. Р. Стратонович ; МСХА им. К. А. Тимирязева. Экон. фак. Каф. экон. кибернетики. - М. : "ВЗО-Сервис" Центра "Земля России" МСХА, 2000. - 64 с.

## **7.3 Нормативные правовые акты**

1. 149-ФЗ Об информации, информационных технологиях и о защите информации. [Электронный ресурс]. – Режим доступа: http://www.consultant.ru/.

## **8. Перечень ресурсов информационно - телекоммуникационной сети «Интернет», необходимых для освоения дисциплины**

- 1. http://window.edu.ru/resource/587/64587/files/Golovitsina\_978-5-94774-847-  $5/G$ lavy1-2  $cB847-5.pdf$  (открытый доступ);
- 2. https://infourok.ru/lekcii-po-discipline-informacionnie-tehnologii-vprofessionalnoy-deyatelnosti-1454104.html (открытый доступ);
- 3. https://sites.google.com/site/rgpuktnoscience/Home/lec (открытый доступ).

## **9.Перечень программного обеспечения и информационных справочных систем**

Таблица 8

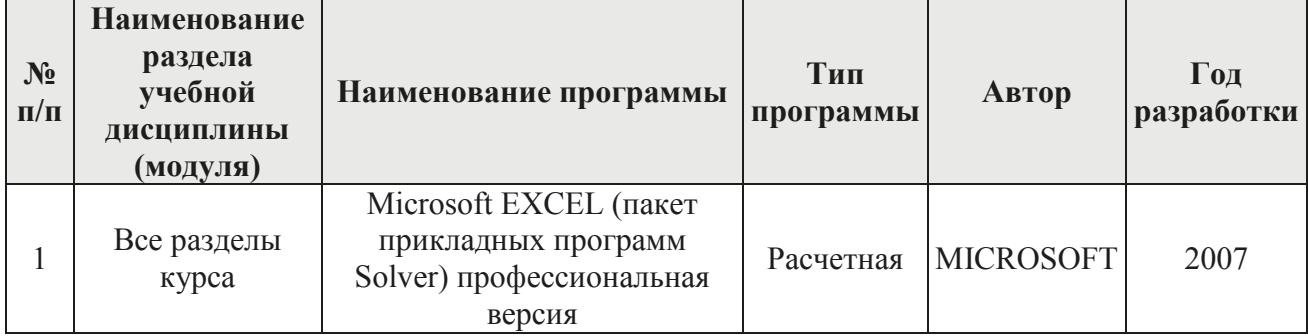

**Перечень программного обеспечения**

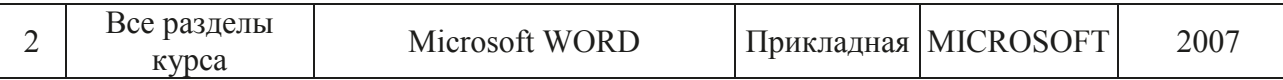

Базы данных, информационно-справочные и поисковые системы:

1. Информационная система «Единое окно доступа к образовательным ресурсам» (http://window.edu/).

2. Официальный сайт Министерства образования и науки РФ (www.mon.gov.ru).

3. Официальный сайт Microsoft (www.microsoft.com/rus/).

4. Официальный сайт «Федеральный Интернет-экзамен в сфере профессионального образования» (www.fepo.ru.).

## **10. Описание материально-технической базы, необходимой для осуществления образовательного процесса по дисциплине (модулю)**

Для реализации программы подготовки по дисциплине «Информационные технологии» перечень материально-технического обеспечения включает:

1. Специализированная мебель и оргсредства: аудитории и компьютерные классы, оборудованные посадочными местами.

2. Технические средства обучения: персональные компьютеры; мультимедийные проекторы.

3. Локальную компьютерную сеть в компьютерных классах с выходом в глобальную сеть интернет.

Кафедра располагает следующими материально-техническими ресурсами: 5 компьютерных лабораторий (общее число ПК 60 единиц), объединенных в локальную сеть с выходом в интернет, переносные проекторы и экран для показа презентаций.

Таблица 9

#### **Наименование специальных помещений и помещений для самостоятельной работы (№ учебного корпуса, № аудитории) Оснащенность специальных помещений и помещений для самостоятельной работы**  $1$  2 Компьютерные классы №29, № аудитории 203, 204, 209, 210, 347 Персональный компьютер 32 шт. (Инв. № 210134000001134; 210134000001192; 210134000001193; 210134000001194; 210134000001195; 210134000001196; 210134000001197; 410134000000590; 210134000001181; 210134000001182; 210134000001183; 210134000001184; 210134000001185; 210134000001186: 210134000001187; 210134000001188; 210134000001189; 210134000001190; 210134000001191; 210134000001168; 210134000001169; 210134000001170; 210134000001171; 210134000001172; 210134000001173; 210134000001174; 210134000001175; 210134000001176; 210134000001177; 210134000001178; 210134000001179; 210134000001180) CNet Switch CNSN-1600 2 шт (Инв. № 410134000000196; 410134000000196) Магнитная доска 1 шт (Инв. № 210136000000112);

## **Сведения об обеспеченности специализированными аудиториями, кабинетами, лабораториями**

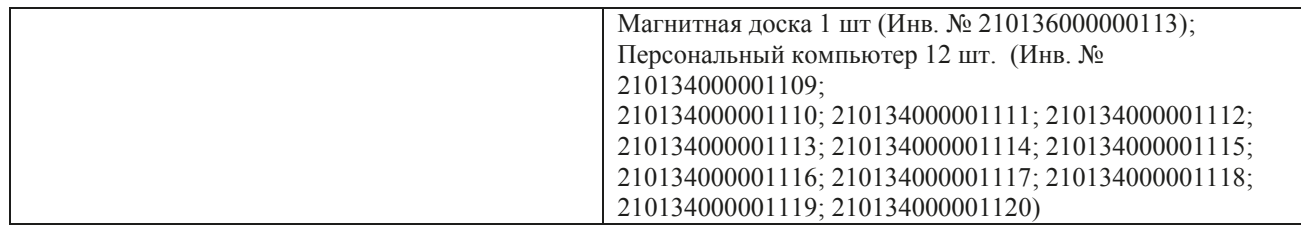

Библиотека, читальный зал: корпус 29, 1-ый этаж, читальный зал, библиотека имени Н.И. Железнова, Лиственничная аллея, д. 2к1, комнаты в общежитиях, интернет, Wi-Fi

### **11. Методические рекомендации обучающимся по освоению дисциплины**

В результате изучения курса студент должен знать методы работы с офисными программными приложениями и сформировать навыки работы с прикладным программным обеспечением, а также сформировать умения ставить информационно-вычислительные задачи, правильно выбирать методы и средства для их решения.

Основной формой занятий по изучению курса являются лекционные и лабораторные занятия, самостоятельная работа студента над учебной литературой. К экзаменационной сессии студент должен выполнить и защитить все лабораторные работы. По лабораторным работам проводится устное собеседование с преподавателем кафедры, по результатам которого ставится оценка, незачтенное задание возвращается студенту для доработки.

*Виды и формы отработки пропущенных занятий*

Студент, пропустивший занятия обязан выполнить все лабораторные работы по курсу «Информационные технологии» и изучить весь лекционный материал курса.

#### **12. Методические рекомендации преподавателям по организации обучения по дисциплине**

На кафедре при преподавании дисциплины применяются следующие методы обучения студентов: устное изложение учебного материала, сопровождаемое показом презентационного материала лекций и лабораторных работ; самостоятельное чтение студентами учебно-методической и справочной литературы и последующей свободной дискуссии по освоенному материалу, использование иллюстративных материалов (фотографии, компьютерные презентации), демонстрируемых на современном оборудовании, опросы в интерактивном режиме; выполнение индивидуального задания студентами, метод проблемного изложения материала, как лектором, так и студентом.

Выбор методов проведения занятий обусловлен учебными целями, содержанием учебного материала, временем, отводимым на занятия. На занятиях в тесном сочетании применяется несколько методов, один из которых выступает ведущим. Он определяет построение и вид занятий.

Теоретические знания, полученные студентами при самостоятельном изучении курса по литературным источникам, закрепляются при выполнении практических работ. Перед самостоятельным выполнением практической лабораторной работы преподаватель показывает пример решения задания в интерактивной форме с использованием мультимедийного проектора.

При выполнении лабораторного задания обращается особое внимание на выработку  $\mathbf{V}$ студентов умения пользоваться учебно-методической литературой, грамотно выполнять и оформлять практические работы и умения выполнять отчетные документы в срок и с высоким качеством.

Лабораторные занятия развивают научное мышление и речь студентов, позволяют проверить их знания, в связи с чем выступают важным средством достаточно оперативной обратной связи. Для успешной подготовки к занятиям студенту невозможно ограничиться практическим слушанием вводного материала. Требуется предварительная самостоятельная работа студентов по теме планируемого занятия. Не может быть и речи об эффективности занятий, если студенты предварительно не поработают над конспектом, учебником, учебным пособием, чтобы основательно овладеть теорией вопроса.

обучения средствам  $\Pi$ O К данной дисциплине относятся: речь преподавателя; технические средства обучения: магнитная доска, цветные маркеры, современное компьютерное оборудование, тематические материалы к (презентации). учебники, практическим занятиям плакаты, учебнометодические и учебные пособия.

Ha занятиях ПО дисциплине должны широко использоваться разнообразные средства обучения, способствующие более полному  $\boldsymbol{\mathrm{M}}$ правильному пониманию темы практической работы.

Интерактивное обучение обеспечивает взаимопонимание, взаимодействие, взаимообогащение. Интерактивные методики ни в коем случае не заменяют лекционный материал, но способствуют его лучшему усвоению и, что особенно важно, формируют мнения, отношения, навыки поведения. Интерактивные методы применяются как на лекциях, так и на практических занятиях.

Презентации с использованием различных вспомогательных средств с обсуждением. Используются различные вспомогательные средств: магнитная учебные пособия. видео, слайды доска, ДЛЯ компьютеров И **Τ.Π.** Интерактивность обеспечивается процессом последующего обсуждения.

Дискуссия - одна из важнейших форм коммуникации, плодотворный метод решения спорных вопросов и вместе с тем своеобразный способ познания. Дискуссия предусматривает обсуждение какого-либо вопроса или группы связанных вопросов компетентными лицами с намерением достичь взаимоприемлемого решения. Дискуссия является разновидностью спора, близка к полемике, и представляет собой серию утверждений, по очереди высказываемых участниками.

## Программу разработал:

Палиивец М.С., к.т.н.

The